# **CALCULO NUMERICO (MB535) SEGUNDA PRACTICA CALIFICADA (PARTE A)**

# **INDICACIONES**

1. Resolver las preguntas según la tabla siguiente:

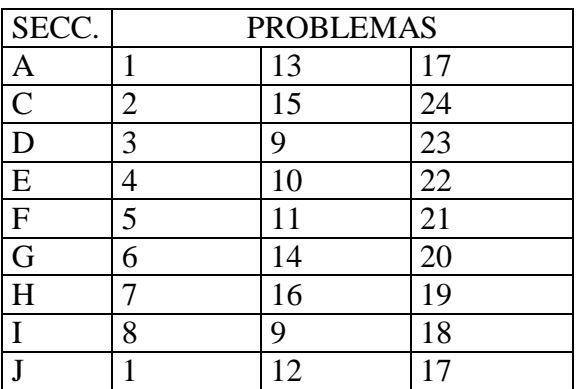

- 2. Se formarán grupos de uno o dos alumnos correspondientes a la misma sección.
- 3. Si se detecta dos trabajos idénticos tendrán calificativo CERO.
- 4. Presentar un informe adjuntando su diskette respectivo.
- 5. Contenido del informe:
	- Análisis del problema
	- Implementación de los algoritmos (listados de programas) y prueba
	- Conclusiones y recomendaciones

### **FECHA DE ENTREGA:**

Día : Jueves 19 de Octubre Hora : 12m

# **ASESORIA**

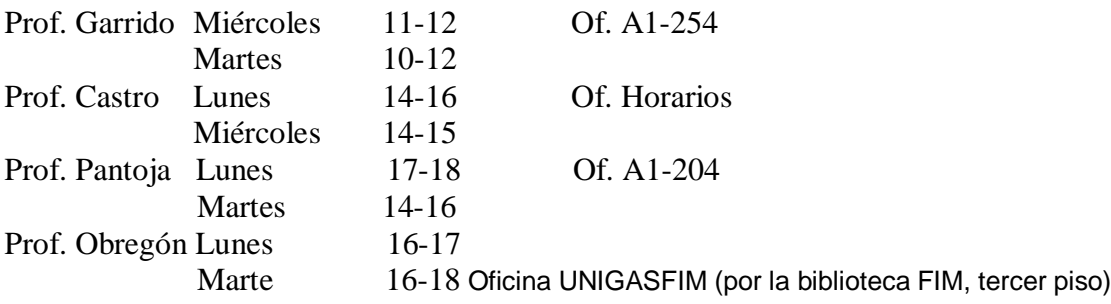

## **PARTE B (Test)**

Día : Sábado 21 de Octubre Hora: 12m – 1pm Aulas:

Relacionando la tensión en cada resorte con su extensión y después considerando equilibrio en cada nodo, como se muestra en la Figura 1, se pide:

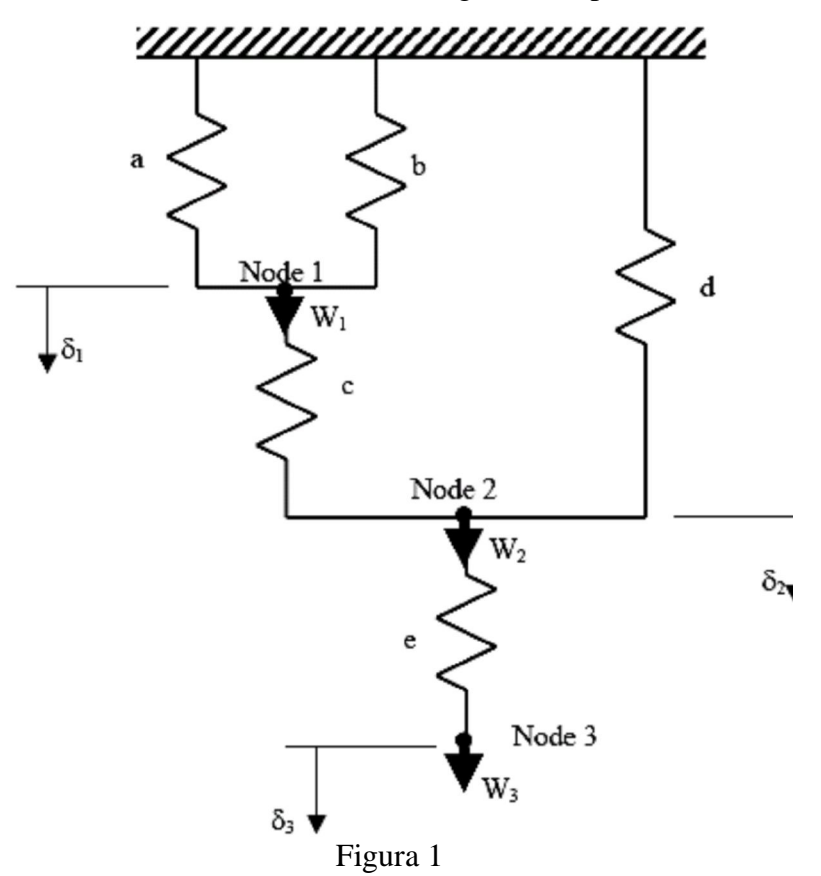

- a) Desarrolle un sistema de ecuaciones lineales que relacionan los desplazamientos en los nodos  $\delta_1$ ,  $\delta_2$  y  $\delta_3$  con las fuerzas nodales(W<sub>1</sub>, W<sub>2</sub>, W<sub>3</sub>) para el sistema resorte mostrado en la Figura 1. Asuma que las constantes del resorte a, b, c, d, e, son  $k_a$ ,  $k_b$ ,  $k_c$ ,  $k_d$  y  $k_e$ .
- b) Reescriba las ecuaciones desarrolladas en la parte (i) en forma matricial.
- c) Encuentre en forma aproxima los desplazamientos nodales cuando  $W_1=10N$ ,  $W_2=0$ ,  $W_3 = 30N$  y  $K_a = 1N/m$  m,  $K_b = 2N/m$  m,  $K_c = 1N/m$  m,  $K_d = 2N/m$  m y  $K_e = 2N/m$  m. Usando los métodos de Jacobi, Gauss- Seidel .

¿ Es posible encontrar el Woptimo?. Si su respuesta es afirmativa determínelo. Aplique el método del SOR.

En cada caso deberá mostrar el número de iteraciones necesarias para alcanzar una aproximación de 4 c.d.e.

También deberá indicar que **criterio de parada** eligió para todos los métodos. Por lo menos experimente con dos criterios discutidos en clase.

**El programa master en código Matlab deberá verificar la convergencia antes de aplicar el método.**

En una estructura estáticamente determinada con juntas articuladas, como se muestra en la siguiente figura:

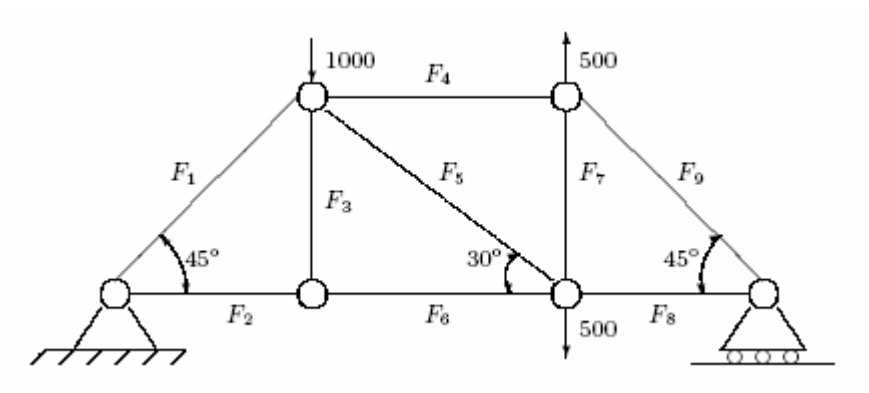

La tensión, (Fi ), en cada componente puede ser obtenida a partir de la siguiente ecuación matricial:

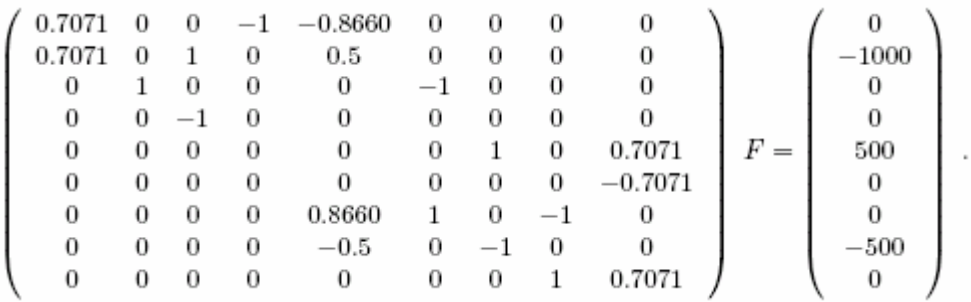

Los armazones son estructuras ligeras capaces de soportar cargas pesadas.

Observe que las ecuaciones obtenidas haciendo la suma de todas las fuerzas horizontales y verticales en cada junta son iguales a cero. Además de eso la matriz de coeficientes es bastante esparcida, y asimismo se comporta como una candidata natural para aplicar el método de Gauss-Seidel.

- a) ¿Las ecuaciones pueden ser reordenadas de tal manera de obtener una matriz estrictamente diagonalmente dominante?
- b) ¿Es el método de Gauss-Seidel convergente? Justifique.
- c) Resuelva el sistema por el método de Gauss-Seidel, partiendo del vector nulo y obteniendo la solución con aproximación de 10−4.
- d) ¿Es posible encontrar un wopt., para acelerar la convergencia de Gauss- Seidel?
- e) Realice el método del SOR , y diga cuantas iteraciones fueron necesarias para encontrar la solución con la misma aproximación que c).

Resuelva el siguiente sistema de ecuaciones con 50 incógnitas:

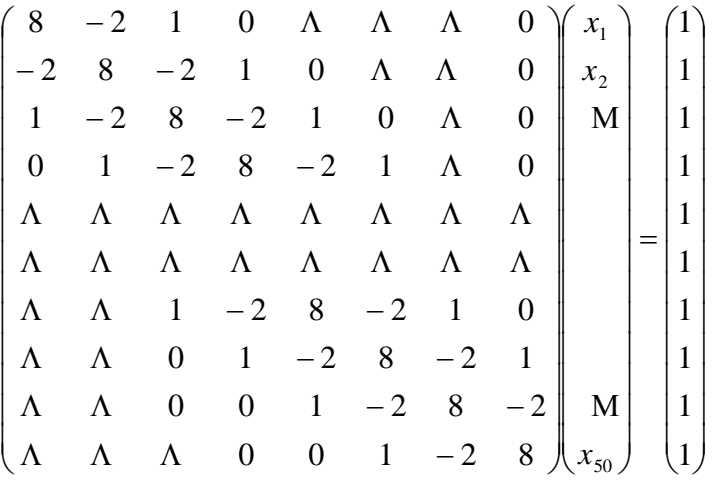

- a) Pruebe que el sistema tiene solución única
- b) Analice el condicionamiento del sistema
- c) Resuelva con una tolerancia de  $1e^{-10}$ , usando sus rutinas propias en MATLAB use los métodos:
	- Gauss-Seidel
	- Jacobi
	- Sobre relajación usando w entre 0.8 y 1.2
	- Compare sus resultados con el obtenido usando \.
	- Comente sus resultados.

# **Problema 4**

Dada las siguientes matrices:

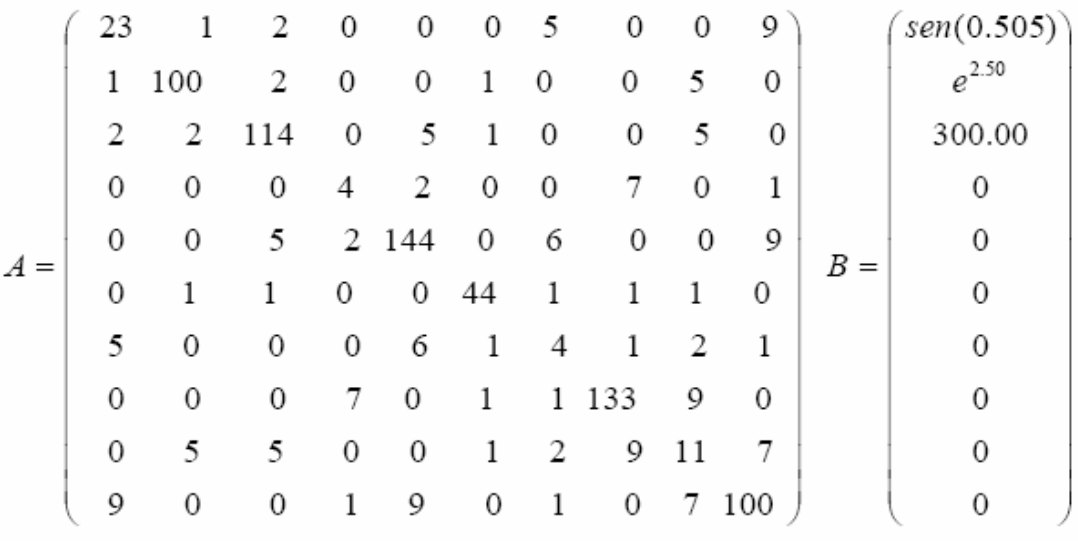

- a) Utilizando el Método de Jacobi, hallar la solución de  $A X = B$  con un error de truncamiento menor o igual a 10<sup>-6</sup>. Es convergente el método?
- b) Idem que en a) pero con el Método de Gauss Seidel.
- c) Idem que en a) pero con el Método SOR. Debe determinar aproximadamente un w óptimo.
- d) Suponiendo que las componentes de las matrices datos tienen errores inherentes absolutos menores que  $10^{-5}$ , acote el error total de la solución que halló.

La figura 1 describe una planta hipotética de procesos químicos continuos. Admite una alimentación designada como STREAM 1 compuesta de 40 [lb/hr] de un compuesto *A*, 40 [lb/hr] de *B* y 20 [lb/hr] de *C*. La función de la planta es convertir una parte de *A* y otra de *B* en *C*, y separar parcialmente los componentes de modo que el producto consista principalmente de *C*.

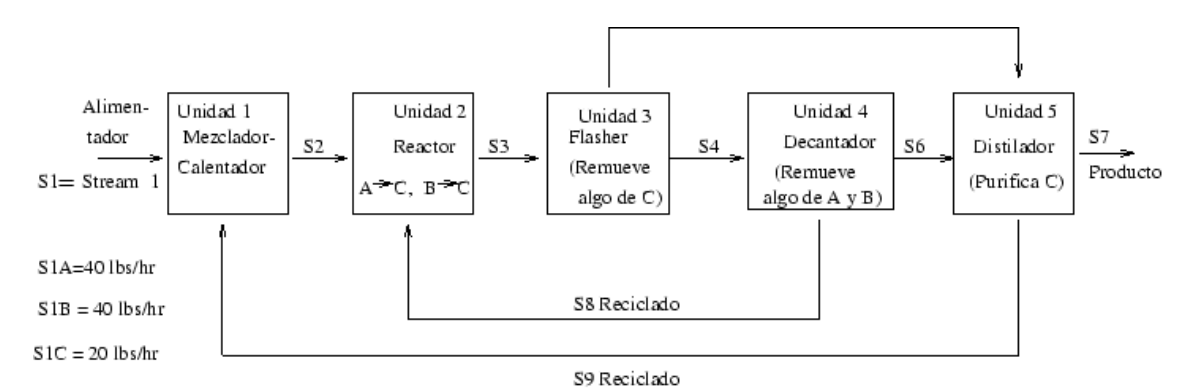

La separación de los tres componentes se base en sus distintos puntos de ebullición, el punto de ebullición de *C* es más bajo que el de *A* o *B*. La planta cuenta de 5 unidades y 9 STREAM.

Unidad 1 : Mezcladora y calculadora Unidad 2 : Reactor Unidad 3 : Flasher Unidad 4 : Decantador Unidad 5 : Destilador La notación usadas será: S2A : [lb/hr] de *A* en el STREAM 2 S2B : [lb/hr] de *B* en el STREAM 2 etc.

Los diferentes procesos en cada una de las unidades dan origen a un sistema lineal de 24 incógnitas, en donde se ubicó en la columna 25 el segundo miembro con los datos de entrada. (Tabla1)

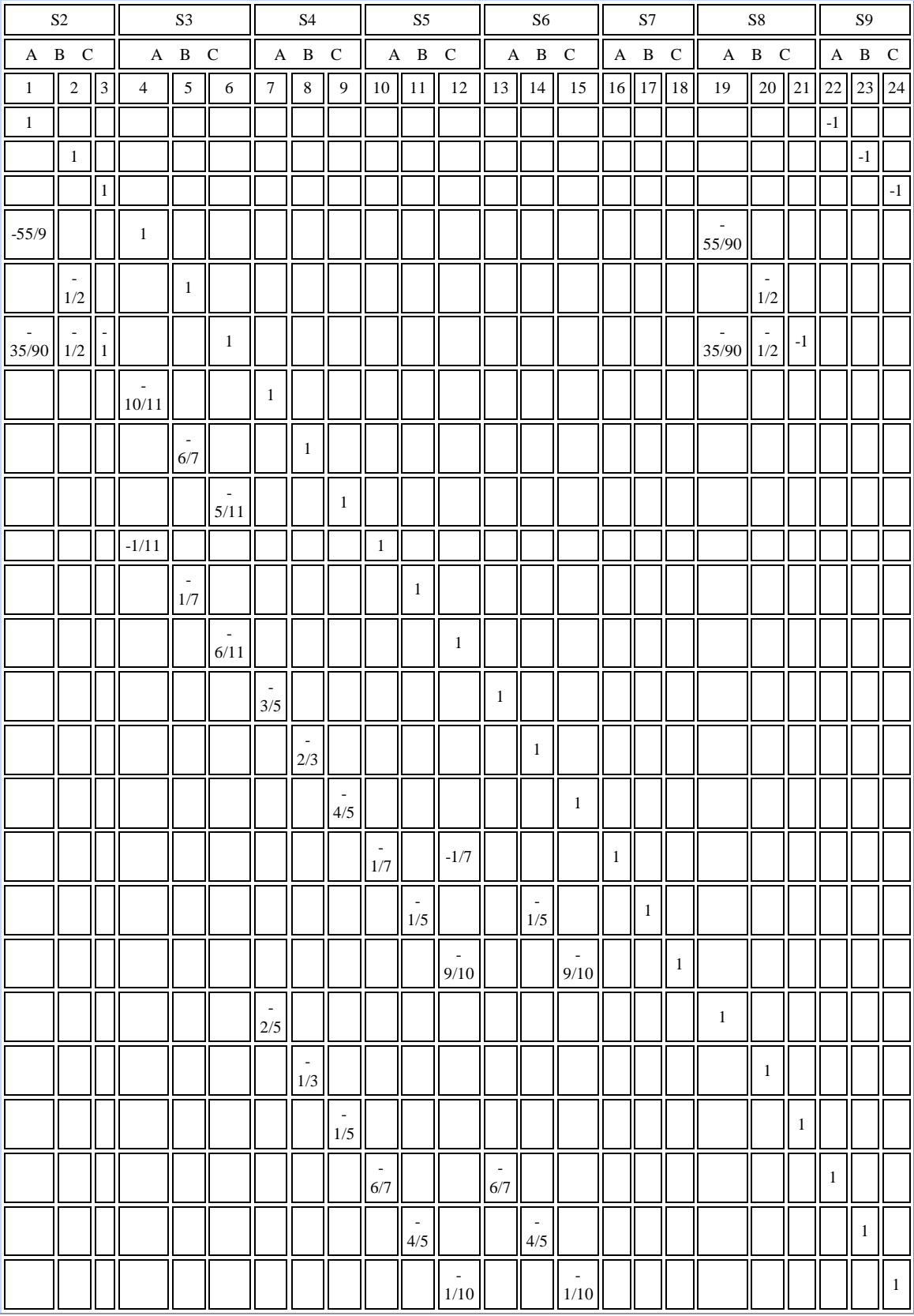

(Los espacios en blanco son ceros)

a) Resuelva el sistema por el método de Jacobi, partiendo del vector nulo. Primero haga una estimación del radio espectral.

- b) ¿Es el método de Gauss-Seidel convergente? Justifique
- c) Resuelva el sistema por el método de Gauss-Seidel, partiendo del vector nulo y obteniendo la solución con aproximación de  $10^{-4}$ .
- d) Resuelva el sistema por el método SOR, partiendo del vector nulo y parámetros  $w = 0.2i$ ,  $i = 1, .9$  después utilice el wop.

El circuito mostrado a continuación es frecuentemente usado en medidas eléctricas y es conocido como el "Puente de Wheatstone"

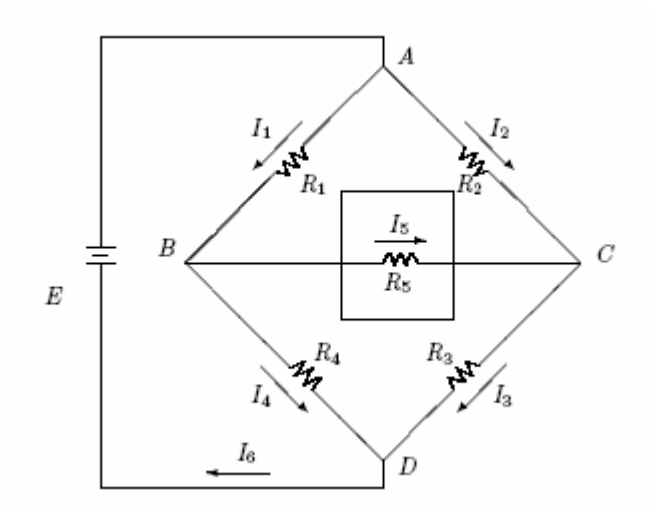

Las ecuaciones que gobiernan el sistema son obtenidas a partir de la ley de Kirchoff. Para la malla ABD, tenemos:

 $I_1R_1 + I_4R_4 - E = 0$  (1) Para la malla ABCA:  $I_1R_1 + I_5R_5 - I_2R_2 = 0$  (2) Para la malla BCDB:  $I_5R_5 + I_3R_3 - I_4R_4 = 0$  (3) Para el nodo A:  $I_6 = I_1 + I_2$  (4) Para el nodo B:  $I_1 = I_5 + I_4$  (5) Para el nodo C:  $I_3 = I_2 + I_5$  (6)

Donde *R*i, representa la resistencias, *I*<sup>i</sup> las corrientes y *E* el voltaje aplicado.

Determinar las corrientes en el problema propuesto cuando:<br>  $E = 20 \text{ V}olts$ ,  $R_1 = 10 \text{ Ohms} e R_2 = R_3 = R_4 = R_5 = 100 \text{ Ohms}$ .

- a) ¿Las ecuaciones pueden ser reordenadas de tal manera de obtener una matriz estrictamente diagonalmente dominante?
- b) ¿Es el método de Gauss-Seidel convergente? Justifique
- c) Resuelva el sistema por el método de Gauss-Seidel, partiendo del vector nulo y obteniendo la solución con aproximación de  $10^{-4}$ .
- d) ¿Es posible encontrar un w<sub>opt</sub>., para acelerar la convergencia de Gauss- Seidel?.
- e) Realice el método del SOR , y diga cuantas iteraciones fueron necesarias para encontrar la solución con la misma aproximación que c).

Considerando las siguientes leyes de los circuitos eléctricos:

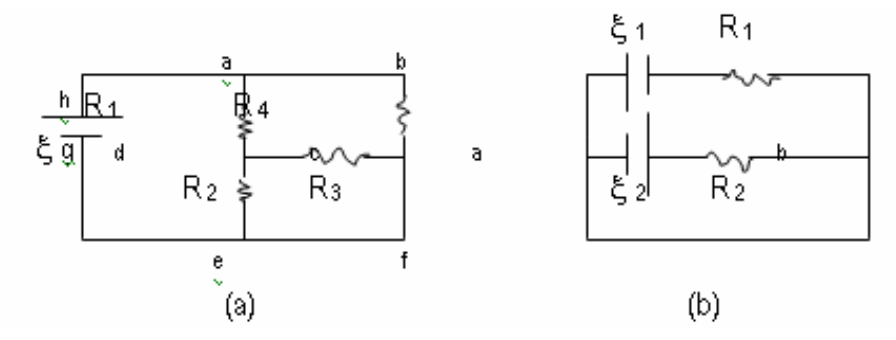

Un nodo en una red eléctrica es un punto donde se unen tres o más conductores. Una malla es cualquier trayectoria conductora cerrada. En la figura (a) anterior, los puntos a, d, e y c son nodos pero b y f nó. En la figura (b) los únicos nodos son a y b. Algunas mallas posibles en la figura (a) son las trayectorias cerradas abcda, dcfed, hadegh, hadcfegh. No hemos citado todas las mallas posibles del circuito.

Las reglas de Kirchoff son las siguientes:

Regla del nodo: La suma algebraica de las corrientes en un nodo es  $0.\Sigma I = 0$ 

Regla de la malla: La suma algebraica de las fuerzas electromotrices en cualquier malla es igual a la suma de los productos I R en la malla. $\Sigma \xi = \Sigma$  I R.

Ahora considere el siguiente circuito:

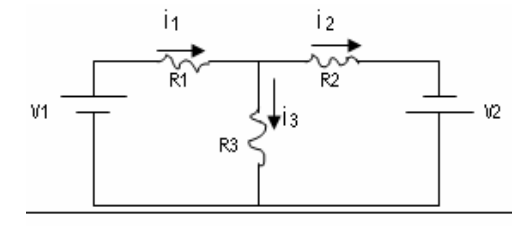

Para:

R1=5 ohmios R2=10 ohmios R3=20 ohmios

 $V1=50$  voltios  $V2=30$  voltios

- a) Escriba el sistema de ecuaciones.
- b) Calcule las intensidades de las corrientes que circulan usando el método iterativo de Gauss-Seidel, indique paso a paso la transformación de las matrices.
- c) Calcule las intensidades de las corrientes que circulan usando el método iterativo de Jacobi, indique paso a paso la transformación de las matrices.
- d) Indique para que valores de resistencias R1 y R2 el sistema se hace indeterminado
- e) Escriba una función en matlab que permita calcular la corriente y la cantidad de iteraciones necesarias para alcanzar n dígitos de precisión

Dado el sistema:

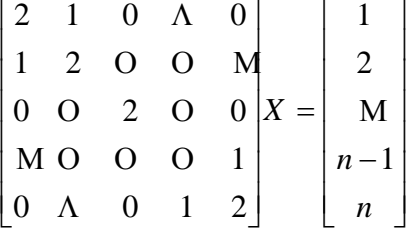

- a) Analice el condicionamiento del sistema
- b) Para n = 5, 10 y 15, analice la convergencia y resuelva con una tolerancia de 1e -10 , usando sus rutinas propias en MATLAB para los métodos:
	- Gauss-Seidel
	- Jacobi
	- Sobre relajación usando el **woptimo.**
- c) Comente sus resultados

# **Problema 9**

Considere el circuito mostrado en la siguiente figura:

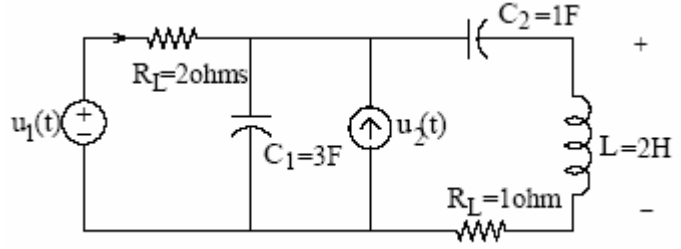

Haciendo un balance en los principales lazos y nodos

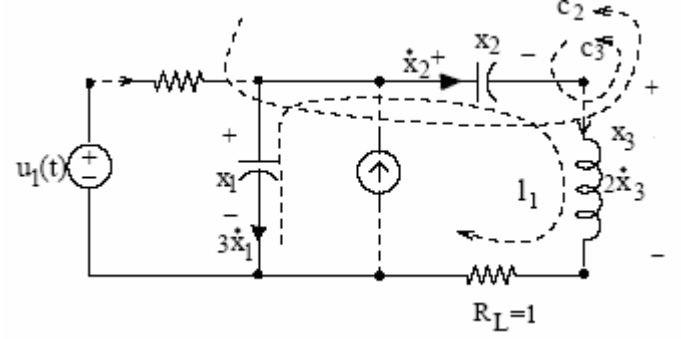

Tenemos:

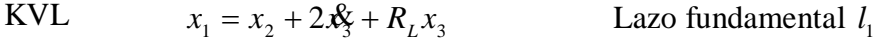

**KCL**  $3\mathbf{k} + u_2(t) - \mathbf{k}_2 = 0$ 2  $(t)$  $\frac{u_1(t) - x_1}{2} - 3x_1 + u_2(t) - x_2 =$  $x_2^2 = x_3^2$ Nodo c<sup>2</sup> Nodo c<sup>3</sup>

- a)  $i$ Que representan las variables  $x_1(t)$ ,  $x_2(t)$  y  $x_3(t)$ ?
- b) Encuentre la ecuación Matricial del sistema

$$
\mathbf{X}(t) = AX(t) + BU(t)
$$

Donde  $X(t) \in R^3$ ,  $U(t) \in R^2$ ,  $A_{3x3}$ ,  $B_{3x2}$ 

- c) Se conoce que los valores propios de *A* representan los modos naturales o frecuencia natural del sistema  $\lambda = -\omega^2$ . Se dice que un sistema es estable si la parte real de todos los valores propios es menor que cero. Para el análisis de la estabilidad de este circuito, se pide:
	- c1) Encuentre todos los valores propios de A usando el polinomio Característico
	- c2) Localice usando el Teorema de Gershgorin el dominio donde se encuentran los valores propios encontrados en c1)
	- c3) Aproxime usando el método de la potencia la menor frecuencia del sistema, con una tolerancia de 10<sup>-4</sup>. ¿Que puede decir de la convergencia del método?
	- c4) Determine el espacio Propio de la matriz A. ¿Se puede diagonalizar A?. Justificar.
	- c5) ¿ Es estable el sistema?

#### **Problema 10**

Considérese el problema de Sturn-Liouville siguiente:

$$
y''(x) + \lambda y(x) = 0
$$
,  $x \in [0.1]$ ,  $y(0)=y(1)=0$ 

Discretizando el problema anterior con n variable con paso  $h=1/(n+1)$  y aproximando la derivada segunda mediante las diferencias finitas centrales, resulta el siguiente problema de valores propios en dimensión finita:

$$
y_0 = 0
$$
,  $y_{n+1} = 0$ ,  $\frac{y_{k+1} - 2y_k + y_{k-1}}{h^2} + \lambda y_k = 0$ , k=1,2,...,n

donde *y*<sup>k</sup> es una aproximación a *y*(*kh*). Se pide:

- a) Hallar los valores propios del problema de contorno anterior, usando el método directo para n=3.
- b) Encuentre los vectores propios del sistema (*y*k) para a).
- c) Hacer el programa que resuelva este problema usando el método de la potencia para encontrar el máximo valor propio y vector propio, luego realice el proceso del método de la potencia inversa iterada con un valor de *q* aproximado para encontrar los valores propios y vectores propios intermedios. Sugerencia.- Intente hasta un máximo de n=10.

Considere el movimiento horizontal del conjunto masa-resorte mostrado a continuación:

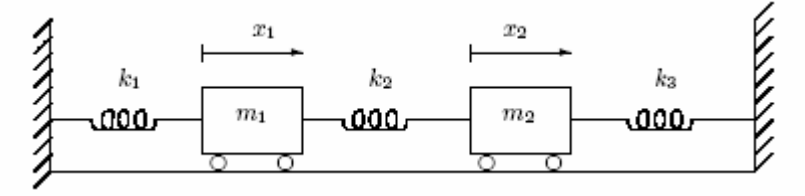

Los desplazamientos horizontales  $x_1$  y  $x_2$  son medidos relativamente respecto a la posición de equilibrio estático. Los resortes poseen rigideces de  $k_1$ ,  $k_2$  y  $k_3$ . Las ecuaciones de movimiento son:

$$
m_1 \frac{d^2 x_1}{dt^2} = -k_1 x_1 + k_2 (x_2 - x_1)
$$
  

$$
m_2 \frac{d^2 x_2}{dt^2} = k_2 (x_1 - x_2) + k_3 x_2
$$

Si  $x = (x_1, x_2)^T$  el vector de desplazamientos entonces podemos escribir la ecuación anterior en la forma:

$$
\frac{d^2x}{dt^2} = Ax
$$

Demuestre que la sustitución:  $x = ve^{i\omega t}$ , donde *v* es un vector en  $R^2$ ,  $e^{i\omega t} = \cos(\omega t) + i \sin(\omega t)$  con  $i = \sqrt{-1}$ , conduce a un problema de auto-valores:  $Av = \lambda v$  donde  $\lambda = -\omega^2$ . Los posibles valores que  $\omega$  puede asumir son las frecuencias naturales de vibración del sistema.

a) Localice todos los valores propios y luego calcule todos los valores y vectores característicos en forma analítica, usando los siguientes datos:

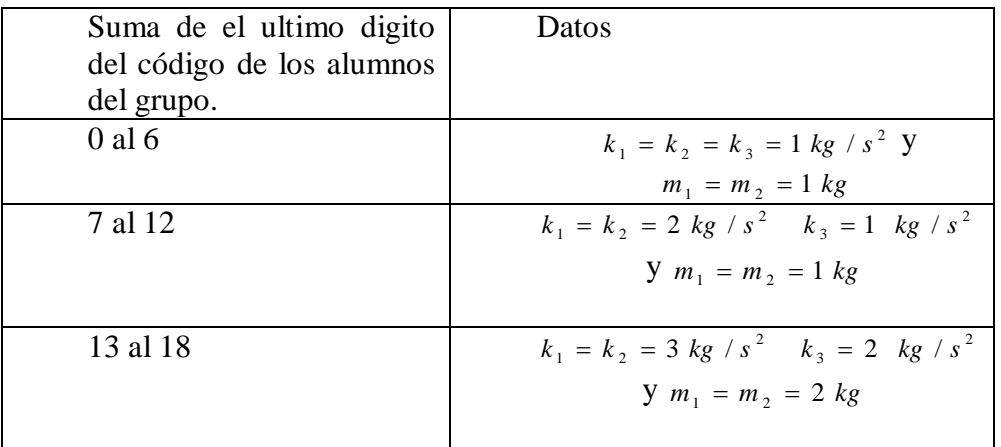

- b) Resolver mediante el método de la potencia directa, inversa e inversa con desplazamiento eligiendo tolerancias y valores iniciales adecuados, para ello implemente programas en MATLAB.
- c) Diagonalizar la matriz usando alguna de las normas y compare con los valores obtenidos con el comando "**eig**".

Dado los siguientes circuitos

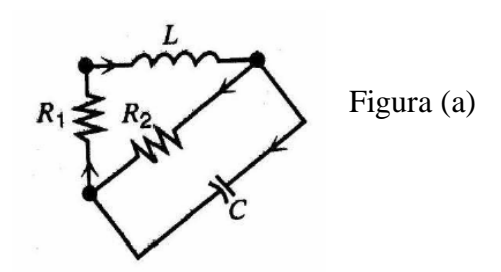

Según la ley de kirchof en la figura se tiene:

$$
L\frac{dI}{dt} = -R_1I - V
$$

$$
C\frac{dV}{dt} = I - \frac{V}{R_2}
$$

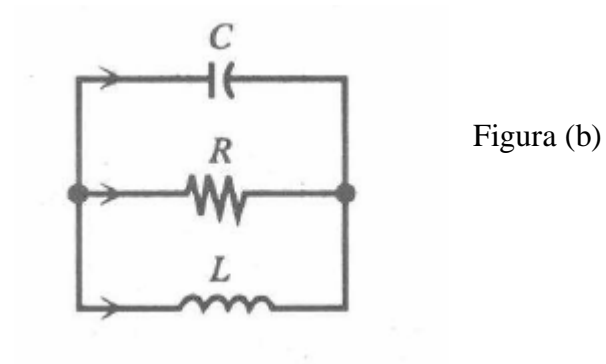

Donde I es la corriente que pasa por la bobina y V es la caída de potencia a través del condensador

Resolver:

- a) Complete el sistema de ecuaciones para la figura (b) y lleve el sistema de ecuaciones a la forma matricial: *X AX* Donde X=[I V] para los dos casos figura (a) y figura (b).
- b) Hallar una condición sobre R1, R2, L y C tal que los autovalores de la matriz del sistema sean reales y diferentes para el caso figura (a) .
- c) Hallar una condición sobre R, L y C tal que los autovalores de la matriz del sistema sean reales y diferentes para el caso figura (b) .
- d) Hallar una condición sobre R, L y C tal que los autovalores de la matriz del sistema sean complejos conjugados para el caso figura (b) .
- e) Determinar los autovalores usando el método de la potencia: Caso figura (a) R1=1  $\Omega$  R2=5 $\Omega$  L=1H C=0.2F Caso figura (b)  $R=1 \Omega$  L=1H C=0.5F

Dada la Matriz:

$$
A = \begin{bmatrix} 6 & 2 & -1 & 3 \\ 2 & -1 & 1 & 7 \\ -1 & 1 & 1 & 3 \\ 3 & 7 & 3 & 4 \end{bmatrix}
$$

- a) Localice todos los valores propios y luego calcule todos los valores y vectores característicos en forma analítica.
- b) Obtener todos los valores y vectores propios mediante el método de la potencia directa, inversa e inversa con desplazamiento eligiendo tolerancias y valores iniciales adecuados, para ello implemente programas en MATLAB.
- c) Diagonalizar la matriz usando alguna de las normas y compare con lo obtenido usando la función "eig".

#### **Problema 14**

Sea una estructura de tres "pisos" de masas  $m_1$ ,  $m_2$ ,  $m_3$ , interconectados entre si y con el suelo por medio de unos elementos elásticos  $k_1$ ,  $k_2$ ,  $k_3$ , siendo posibles sólo los desplazamientos transversales  $x_1$ ,  $x_2$ ,  $x_3$ 

Las ecuaciones de la segunda ley de Newton para cada una de las masas son las siguientes  $m<sub>1</sub>$ 

$$
m_1 \frac{d^2 x_1}{dt^2} = -k_1 (x_1 - x_2)
$$
\n
$$
m_2 \frac{d^2 x_2}{dt^2} = -k_2 (x_2 - x_3) - k_1 (x_2 - x_1)
$$
\n
$$
m_3 \frac{d^2 x_3}{dt^2} = -k_3 x_3 - k_2 (x_3 - x_2)
$$
\nFig. Sistema de 3 pisos\n
$$
x_3 = \frac{k_3}{\sqrt{1111}}
$$

- a) Reacomode el sistema a la forma matricial  $MX'' + KX = 0$ ,  $X = [x_1; x_2; x_3]$
- b) Las frecuencias de las masas en vibración se determinan encontrando los valores propios de la matriz  $M^{-1}K$ . Localice todos los valores propios utilizando los círculos de Gerschgorin
- c) Calcule todos los valores y vectores característicos en forma analítica para los datos siguientes:

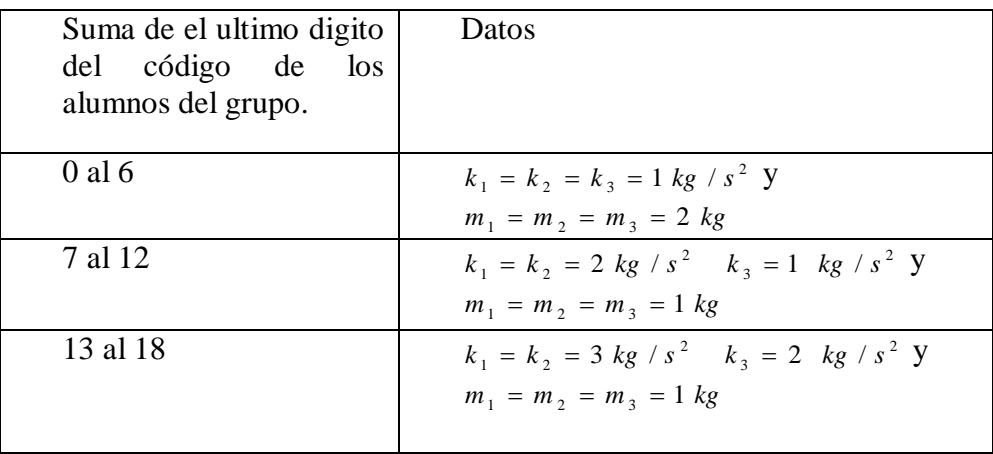

d) Elabore un programa en MatLab que calcule todos los valores propios y sus vectores asociados usando el método de la potencia e Inversa. Tome adecuadamente un valor iniciales y tolerancia, utilice como criterio de parada el error absoluto con la norma infinita

## **Problema 15**

Considere la matriz de Hilbert :

$$
A = [1/(i+j-1)]_{1 \le i,j \le n}, \; n \in \mathbb{N}.
$$

(a) Escriba un programa en MatLab que calcule la Matriz

$$
B = \sum_{k=1}^{p} {p \choose k} {2p+1 \choose 2k+1} A^{p-k}
$$

Los datos de entrada son, desde luego,  $n, p \in N$ 

- (b) Escriba un programa en MatLab que, dados  $n, p \in N$ , calcule los determinantes de las matrices A y B.
- (c) Escriba un programa en MatLab que, dados  $n, p \in N$ , calcule los valores propios de las matrices A y B.
- (d) Localice todos los valores propios de la matriz A y B.
- (e) Elabore un programa en MatLab que calcule todos los valores propios y sus vectores asociados usando el método de la potencia e Inversa. Tome adecuadamente un valor iniciales y tolerancia, utilice como criterio de parada el error absoluto con la norma infinita

Considere el siguiente sistema masa resorte:

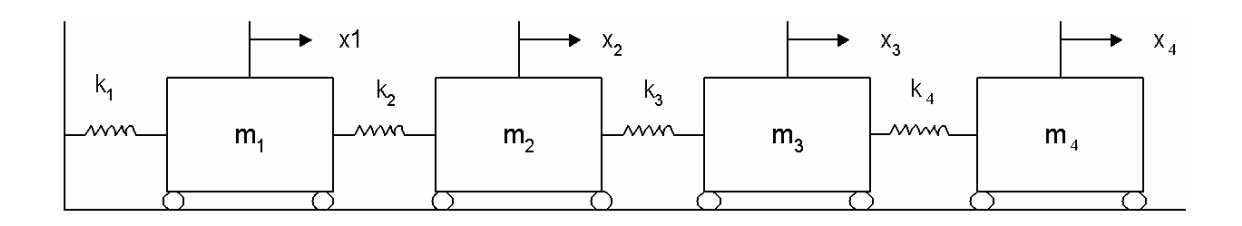

 $k_1=2$   $k_2=3$   $k_3=4$   $k_4=5$   $m_i=1$   $i=1,2,3,4$ 

Para la masa  $m_1$  se tiene la siguiente ecuación:

 $k_1x_1+k_2x_1-k_2x_2=m_1x_1$ 

- a) Complete las ecuaciones que faltan para representar la dinámica del sistema.
- b) Reacomode el sistema a la forma matricial  $X'' = -AX$ , donde  $X = [x_1 \ x_2 \ x_3 \ x_4]$
- c) Resolver mediante el método de la potencia directa, inversa e inversa con desplazamiento eligiendo tolerancias y valores iniciales adecuados, para ello implemente programas en MATLAB.
- d) Dibuje los círculos de gerschgorin
- e) ¿A es diagonalizable?. Explique su respuesta

### **Problema 17**

La formula de Bazin para la velocidad de un fluido en canales abiertos esta dado por:  $v = c \sqrt{r} e$ 

con: 
$$
c = \frac{87}{0.552 + \frac{m}{r^{1/2}}}
$$

donde :

m = Coeficiente de Rugosidad r = Radio Hidráulico en pies (Área dividida entre el perímetro mojado) e = Pendiente de la superficie del fluido v = velocidad del fluido en pies/segundo

Calcule el radio hidráulico con 10 cifras decimales exactos. m=1.1, e= $0.001$ , v= $5$ . Resuelva creando sus propias rutinas en MATLAB, para localizar las raíces y luego use los métodos:

- a) Bisección
- b) Newton-Raphson
- c) Aproximaciones Sucesivas Compare sus resultados con el obtenido por la función **"fzero"**

La presión media indicada (Pmi: Kg/cm<sup>2</sup>) teórica del ciclo de trabajo de un motor Diesel de 4 tiempos, se puede calcular mediante la siguiente expresión:

$$
Pmi = \frac{Pc}{\varepsilon - 1} \left[ \lambda (\rho - 1) + \frac{\lambda \rho}{n_2 - 1} \left( 1 - \frac{1}{\delta^{n_2 - 1}} \right) - \frac{1}{n_1 - 1} \left( 1 - \frac{1}{\varepsilon^{n_1 - 1}} \right) \right]
$$

Donde:  $Pc = Pa \varepsilon^{n_1}$   $\varepsilon = \delta \rho$ 

Si la regulación de presión  $(\varepsilon)$  es 17 y la presión del aire al inicio de la compresión es *Pa*=0.85 *Kg/cm*<sup>2</sup>.  $n_1 = 1.35$   $\lambda = 2$   $\rho = 1.3$ ; que valor debe tener  $n_2$  a fin de tener una presión media indicada de 9.089 *Kg/cm 2* .

Resuelva creando sus propias rutinas en MATLAB, para localizar las raíces y luego use los métodos:

- a) Bisección
- b) Newton-Raphson
- c) Aproximaciones Sucesivas Compare sus resultados con el obtenido por la función **"fzero"**

## **Problema 19**

Dada la siguiente tabla de datos:

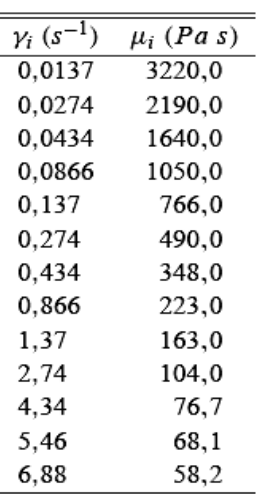

Considerando el siguiente modelo matemático:  $\mu(\gamma) = \mu_0 \gamma^{\beta-1}$  $\mu(\gamma) = \mu_0 \gamma^{\beta-1}$ , donde  $\mu_0$  y  $\beta$  están determinados por los datos experimentales dado en la tabla anterior.

a) Utilice el método de la bisección para aproximar el valor de  $\beta$ Sugerencia:

$$
F(\mu_0, \beta) = \frac{1}{2} \sum_{i=1}^{\text{nb de pts}} \left(\mu_0 \gamma_i^{\beta - 1} - \mu_i\right)^2
$$

$$
\frac{\partial F(\mu_0)}{\partial \mu_0} = 0
$$
...(1)

$$
\frac{\partial F(\beta)}{\partial \beta} = 0.
$$
 ....(2)

De la ecuación (1) en (2) tenemos la ecuación no lineal  $f(\beta)=0$ 

- b) Localice gráficamente la solución del problema.
- c) Implemente un Programa en MatLab que calcule sus resultados.
- d) Eligiendo adecuadamente un valor inicial utilizar el método de Newton para calcular  $\beta$ , Compare sus resultados.

# **Problema 20**

Dada la profundidad *h* y el periodo *T* de una ola, su longitud de onda *l* surge de la relación de dispersión  $w^2 = g.k$  tanh(*kh*), donde  $w = (2\pi)/T$  es la pulsación, g es la aceleración de la gravedad y  $k = (2\pi)/l$  es el número de onda. Conociendo  $g = 9.8$ m/s 2 y *h* = 4m, se desea calcular cuál es la longitud de onda correspondiente a una ola con *T*=5seg.

- a) Utilizar un método de Punto Fijo para calcular la solución con 1 digito de precisión, partiendo de k=1.
- b) Utilizar el método de Newton Raphson para calcular la solución con 4 dígitos de precisión. Partir del resultado obtenido en a).
- c) Escribir un programa en MatLab que efectúe los cálculos desarrollados en a) y b).

# **Problema 21**

Implemente una función en MatLab que permita averiguar cual de los métodos consume menor cantidad de iteraciones y converge, para una determinada función, rango [xo,xf] y error relativo. Esta deberá tener el siguiente encabezado:

## **function metodo=averigua(fun,xo,xf,tol,itmax)**

fun: es la función a avaluar

xo,xf: El rango a evaluar

tol: error relativo deseado

timax: Numero de iteraciones máxima.

Considere para los métodos abiertos: el punto medio de [xo,xf]

Considere las comparaciones entre: newton-raphson, bisección y punto fijo

Deberá comentar las líneas más importantes de su programa.

Deberá generar un gráfico de la raíz vs #iteraciones

Implemente una función en MatLab que permita averiguar cual de los métodos consume menor cantidad de iteraciones y converge, para una determinada función. Esta deberá tener el siguiente encabezado:

## **function metodo=averigua(fun,xo,xf,tol,itmax)**

fun: es la función a avaluar xo,xf: El rango a evaluar tol: error relativo deseado timax: Numero de iteraciones máxima.

Considere para los métodos abiertos: el punto medio de [xo,xf] Considere las comparaciones entre: secante, falsa posición y punto fijo Deberá comentar las líneas más importantes de su programa. Deberá generar un gráfico de la raiz vs #iteraciones

# **Problema 23**

En el diseño de los vehículos para todo tipo de terreno, es necesario tener en cuenta las fallas cuando se intenta librar dos tipos de obstáculo. Una es la falla por rozamiento, y ocurre cuando el vehiculo intenta cruzar un obstáculo que hace que su fondo toque el suelo. La otra recibe el nombre de falla de colisión de la defensa delantera y ocurre cuando el vehiculo desciende por una zanja y la defensa delantera toca el suelo.

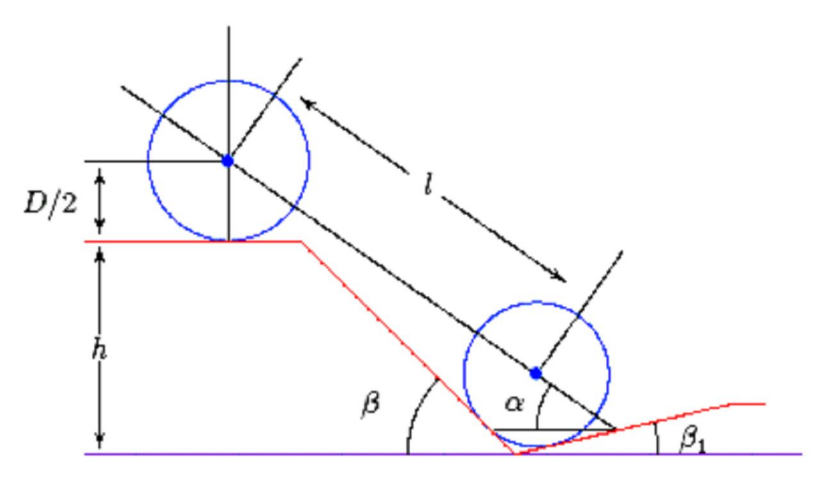

Figura 2: Gráfico del Problema 2.

La figura anexa (figura 2) muestra los componentes asociados al segundo tipo de falla.

En ella se indica que el ángulo máximo en que no ocurre la falla por rozamiento satisface la ecuación,

A sen  $\alpha$   $\cos \alpha + B$ sen<sup>2</sup> $\alpha - C$   $\cos \alpha - E$ sen $\alpha = 0$ 

Donde:

 $A = lsen\beta_1, B = l cos \beta_1, C = (h + 0.5D)sen\beta_1 - 0.5D tan \beta_1, y$  $E = (h + 0.5D) \cos \beta_1 - 0.5D$ 

- a) Elabore una función de MATLAB que permita resolver una ecuación no lineal usando los métodos de Newton, Newton con diferencias finitas y Secante.
- b) Se afirma que, cuando  $l = 89$  inch,  $h = 49$  inch,  $D = 55$  inch y  $\beta_1 = 11.50$ , el ángulo será aproximadamente de 330. Verifique este resultado.
- c) Encuentre  $\alpha$  para la situación en que *l*, *h* y  $\beta_1$  son iguales como en el inciso anterior, pero D = (30 + $\alpha$ /10) inch.
- Ejm código: 20010047J  $\rightarrow \alpha = 7$ Si el grupo esta conformado por dos alumnos escoger un código de uno de los integrantes.

### **Problema 24**

1. Definir en MATLAB las funciones referentes a los siguientes problemas:

a) Prob 4.60 del libro de Mecánica Vectorial para Ingenieros - Estática – 5ta Edición – Beer& Johnston

Ecuación resultante:  $\cos 3 \theta = \sin \theta$ 

Cero: Ángulo correspondiente al equilibrio

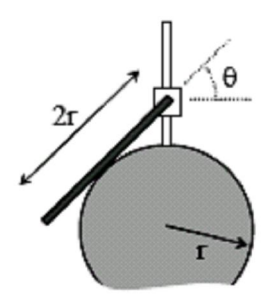

b) Equilibrio no lineal de una viga Ecuación resultante:  $PLcos\theta = k\theta$ Cero: ángulo correspondiente al equilibrio Considere: P=2.5tf, L=3.5m y K=10 tf-m/rad

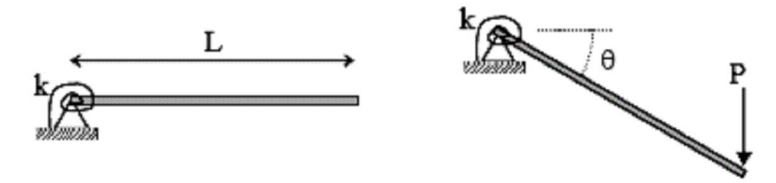

c) Ecuación de Manning

Ecuación resultante: *n*  $Q_{\text{max}} = \frac{AR^{2/3}s}{s}$  $2/3$   $1/2$  $_{\text{max}} = \frac{2\pi\epsilon_0 g}{g}$  donde A y R dependen de la cantidad de líquido en el ducto es *R*=*A*/*p*

Cero: Cantidad de líquido (y) correspondiente al caudal máximo Considere:  $Q_{\text{max}} = 24 \text{ m}^3/\text{s}$ , s=0.0009, n=0.012, h=1.9 m, b=2.5m y B=6.3m